## Задача: Простые числа

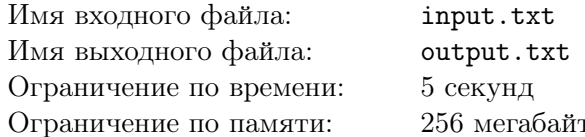

Простое число - это число, которое делится только на 1 и на само себя. Например, простыми числами являются 2, 3, 5, 7. Единица простым числом не считается.

Вам дано *п* чисел. Для каждого из них определите, простое ли оно.

## Формат входного файла

В первой строке входного файла находится число  $n -$  количество чисел, которые требуется проверить  $(1 \le n \le 10^5)$ . Далее следует *n* чисел  $a_i$  для проверки  $2 \le a_i \le 10^8$ .

## Формат выходного файла

Выведите *п* строк, по одной для каждого проверяемого числа. В строку выведите 1, если проверяемое число простое и 0 в противном случае.

## Примеры

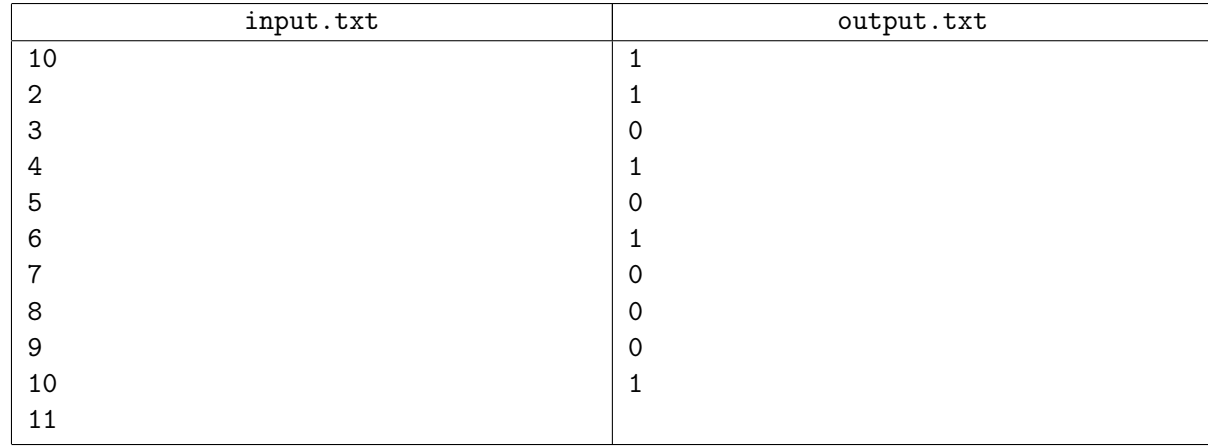